[BGP](https://zhiliao.h3c.com/questions/catesDis/111) **[祁振峰本尊](https://zhiliao.h3c.com/User/other/268440)** 2024-05-30 发表

## 问题描述

我们设备与友商建立EBGP对等体,如下:

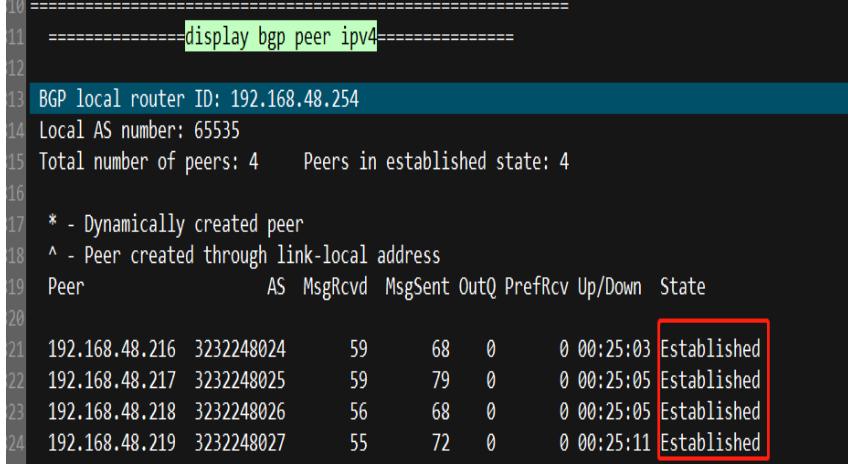

对端引入路由后,本端学不到: 对端BGP路由表(模糊不清时请点击放大):

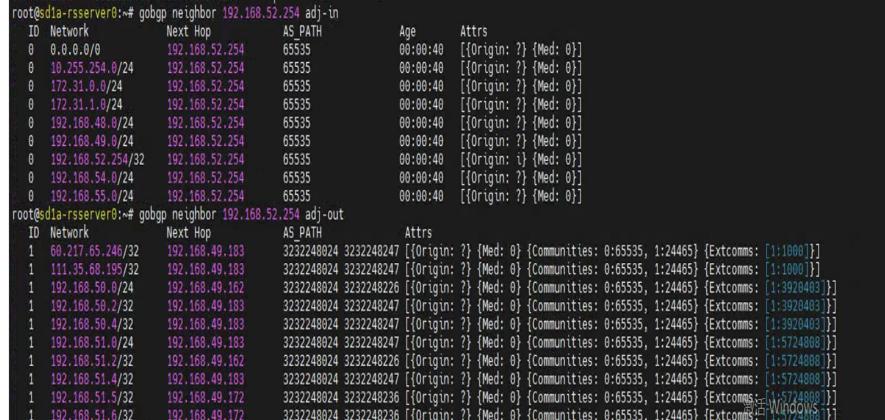

本地BGP路由表:

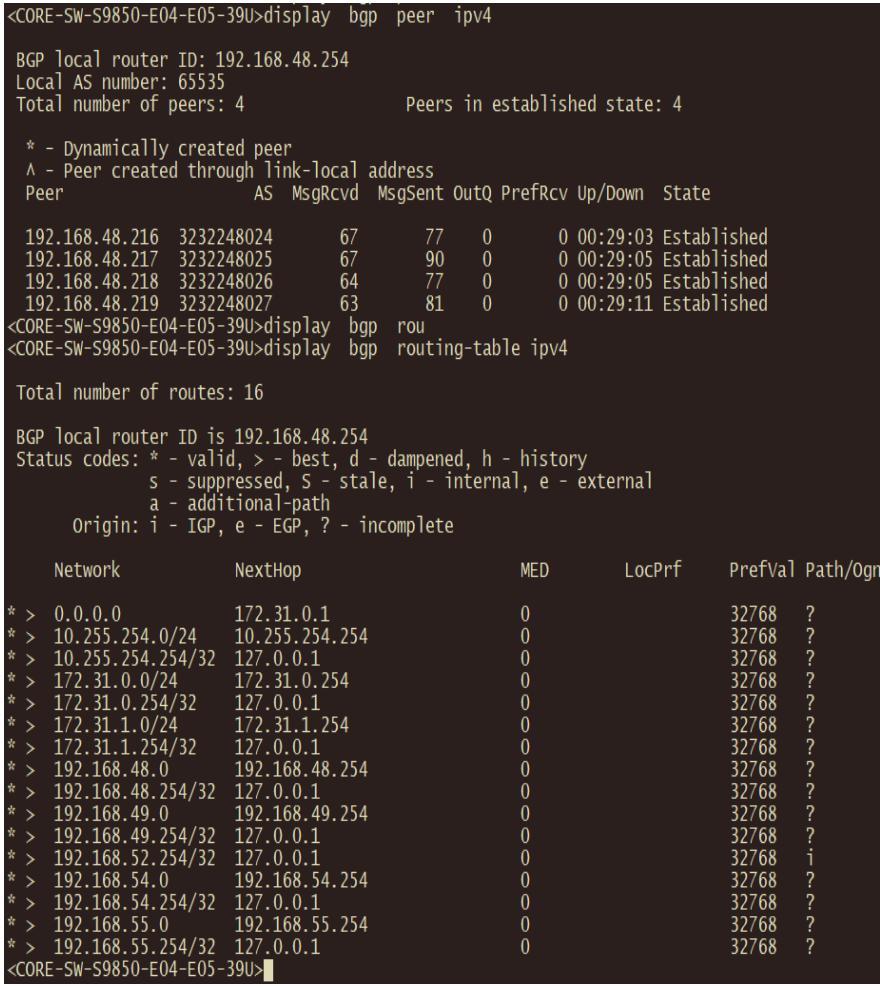

## 过程分析

从BGP路由表看, 对端发布的BGP路由 (例如: 192.168.50.0/24) 本端确实没有加BGP路由表, 在本 端debug后发现有如下提示:

\*Jan 23 00:48:45:164 2015 CORE-SW-S9850-E04-E05-39U BGP/7/DEBUG:

BGP.: Recv UPDATE(Withdraw) from peer 192.168.48.219 for destinations: 192.168.51.0/24 PathID 0 ,

\*Jan 23 00:48:45:164 2015 CORE-SW-S9850-E04-E05-39U BGP/7/DEBUG:

BGP.: 192.168.48.219 MSG ignored: Invalid NEXT\_HOP attribute 192.168.49.162, while recv UPDATE.

\*Jan 23 00:48:45:164 2015 CORE-SW-S9850-E04-E05-39U BGP/7/DEBUG:

BGP.: Recv UPDATE(Withdraw) from peer 192.168.48.219 for destinations: 192.168.50.0/24 PathID 0 ,

%Jan 23 00:48:51:164 2015 CORE-SW-S9850-E04-E05-39U BGP/5/BGP\_STATE\_CHANGED: BGP .: 192.168.48.218 state has changed from OPENCONFIRM to ESTABLISHED.

%Jan 23 00:48:51:168 2015 CORE-SW-S9850-E04-E05-39U BGP/5/BGP\_STATE\_CHANGED: BGP .: 192.168.48.217 state has changed from OPENCONFIRM to ESTABLISHED.

\*Jan 23 00:48:51:168 2015 CORE-SW-S9850-E04-E05-39U BGP/7/DEBUG:

BGP.: 192.168.48.218 MSG ignored: Invalid NEXT\_HOP attribute 192.168.49.183, while recv UPDATE.

根据debug的提示,本端收到路由更新后,认为路由下一跳是无效的,原因是该下一跳地址不是本 端和对端建立EBGP邻居关系时使用的地址。正常来讲,关于EBGP路由发布是有约定俗成的规范的: EBGP邻居的BGP路由的下一跳设置为自身向这个EBGP邻居发送BGP报文的源地址(即本端与EBGP 邻居建立邻居所使用接口的接口地址)该故障也是对端发给我们的路由下一跳没有改,保持了对端自己 路由表的下一跳导致的。

## 解决方法

两种方法:

1.本端和对端改用loopback口建立BGP邻居,然后指定连接接口为vlan 48口

2. 对端修改bgp下一跳属性为192.168.48.x, 例如:

\*Jan 23 00:48:51:168 2015 CORE-SW-S9850-E04-E05-39U BGP/7/DEBUG: BGP.: Recv UPDATE(Withdraw) from peer 192.168.48.218 for destinations:

192.168.51.0/24 PathID 0 , \*Jan 23 00:48:51:168 2015 CORE-SW-S9850-E04-E05-39U BGP/7/DEBUG: BGP.: 192.168.48.218 MSG ignored: Invalid NEXT\_HOP attribute 192.168.49.162, while recv UPDATE. 192.168.48.218向我们发布的去往192.168.51.0/24的路由时,应该把NEXT\_HOP修改为192.168.4 8.218再发布而不是使用192.168.49.162

方法2需要对端做BGP属性的修改;方法1会断开BGP邻居重新建立,选用方法1,需要通过命令peer e bgp-max-hop来指定允许的最大跳数。